**الباب الثالث منهج البحث**

**أ- نوع ومدخل البحث**

يف ىذا البحث استخدام الكتاب ىذا النوع من البحث التجرييب، وىي الطريقة المستخدمة إلى الآخر في الظرف الموجه،' باستخدام مدخلا كمِّيا. وفقا سيفود الدّين أزوار، البحث مدخلا كمِّيا ضغط تحليله في البيانات عدد المصنوع بطريقة الإحصاء. ``

ىذا البحث مصم على األسلوب التجريب، experiment الذي يستخدام دلعرفة مستوى الفرق بين موجودا أو غير موجود. ٣ وهذا البحث التجريي يعني التجريبية الحقيقة true experiment يعني البحث التجريي الأحسن لأن عندها فرقة أخرى يسمىي بالمجموعة الضابطة kelompok control.<sup>؛</sup> فالصف الثامن ب باستخدام طريقة التمثيلية الإجتماعية يسمي بامجمموعة التجريبية experiment class والصف الثامن أ بدون استخدام طريقة التمثيلية اإلجتماعية بامجمموعة الضابطة control class.

**ب- تصميم البحث**

هذا البحث هو تصميم بحث التجريبي . وفقا لنذير، المنهج التجريبي هو الملاحظة في ظل الحالة المصنوع و ينظم الباحث، والبحث التحريبية هو البحث الرّمام بموجود مضاربة مالية على موضوع البحث مع موجود الضابطة.° فصول الملاحظة يعطى المعاملة المختلفة. هدفه هو لمعرفة موجود و غيره فرق تأثير العقب معاملة مختلفة.

 $\overline{a}$ 

<sup>1</sup> Sugiono, *Metode Penelitian Kuantitatif Kualitatifdan R&D*, (Bandung: Alfabeta. 2011), hlm. 107

<sup>2</sup> Saifuddin Azwar, *Metode Penelitian*, (Yogyakarta: Pustaka Pelajar, 2005), hlm.5

<sup>&</sup>lt;sup>3</sup> Ibnu Hajar, *Dasar-Dasar Metodologi Penelitian Kuantiatif dalam Pendidikan*, (Jakarta : PT. Raja Grafindo Persada, 1996), hlm.30

<sup>4</sup> Dwi Prayitno, *Paham Analisis Statistik Data dengan SPSS.*(Yogyakarta: Media Kom,2010),cet ke-1, hlm. 37

<sup>5</sup> Nazir, *Metode Penelitian*, (Jakarta: Ghalia Indonesia, 1999), hlm. 7

هذا البحث هو بحث التجربي، المنهج التجريبية هو الملا حظة في ظل الحلة ادلصنوع وينظم الباحث، والبحث الزمان دبوجود مضارية مالية على موضوع البحث مع موجود الضابطة.<sup>٦</sup>

**-1 االختبار القبلي**

في هذه البحث، أوله محموعتين سيعطي الاختبار القبلي ليعرف مدى مهارة الكالم اليت ميلك الطلبة ليعرف اختالف ةدرة األول الذي ميلكهم.

**-2 تعليم**

يف ىذا البحث تنفيذ التعليم مرتان. كل مرة يعطي طلبة التعليم ادلختلفة يف رلموعتني يف امجمموعة التجريبية تطبيق "الطريقة التمثيلية اإلجتماعية"، أما امجمموعة الضابطة فهي ال تطبيق ىذه الطريقة.

**-3 االختبار البعدي** يعطي الطلبة االختبار البعدي ليعرف نتيجة تعليم مهارة الكالم بعد استعمل الطريقة.

أما تصميم هذا البحث كما تحتوي :

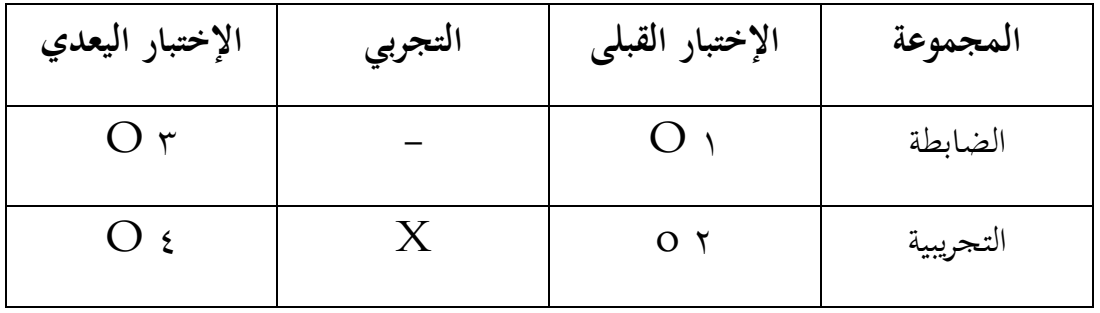

<sup>6</sup> Emzir, *Metodologi Penelitian Pendidikan,* (Jakarta: Rajawali Pres, 2015), hlm. 64

1

بيان: O 1 : نتيجة االختبار القبلي يف امجمموعة الضابطة O 2 : نتيجة االختبار القبلي يف امجمموعة التجريبية O 3 : نتيجة االختبار البعدي يف امجمموعة الضابطة O 4 : نتجة االختبار البعدي يف امجمموعة التجريبية <sup>X</sup> : امجمموعة اليت استخدام كلمة ثقب **ج - مجتمع البحث وعينته -**١**مجتمع البحث**

المجتمع في هذا البحث هو الطلبة الذين يدرسون اللغة العربية الصف الثامن بمدرسة المدكر المتوسطة الإسلامية بنجرماسين كما في الجدول :

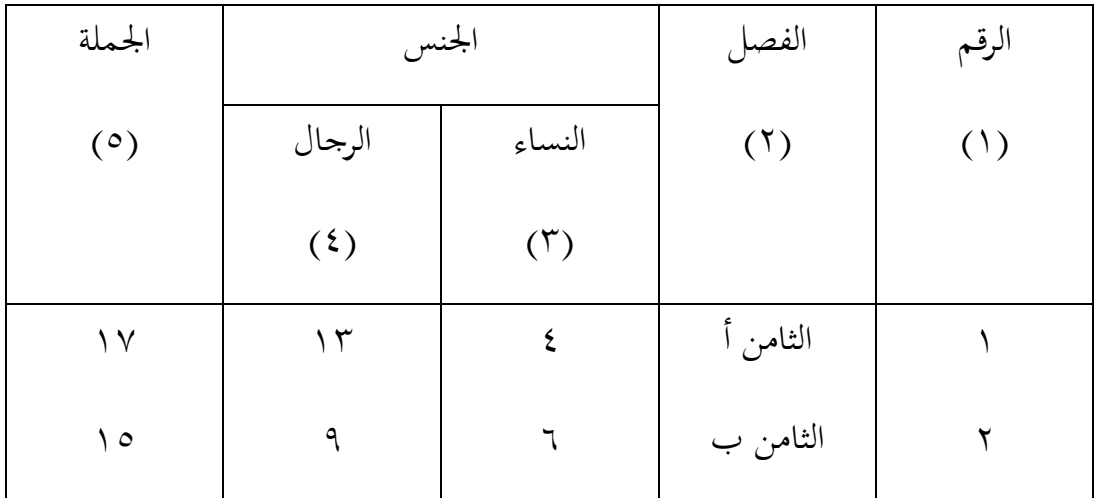

لأن كبير الجتمع وان يتذكر بجدود الوقت والقوة والمال من الباحث فاستخدامها عينة هي الفصل الثامن (أ) و (ب) قفط. أ( عينة البحث في هذا البحث استخدام العينة الغرضية، فعينة البحث الذى عرضته الباحث هو

الطلبة الصف الثامن (أ) و (ب) وعددهم (٣٢) طالبا. ويقسم الطلبة إلى الفصلين وهو

الفصل الثامن (أ) الذي كان عدة طلبته (١٧) نفراً ومن الفصل الثامن (ب) الذي كان عدة طلبته (١٥) نفرا كذلك. قبل تعيين الباحثة الجموعة الضابطة والجموعة التجربية، فترى الباحثة من نتيجة تعلم الطلبة في مادة اللغة العربية. ثم توجد معدّل نتيجة تعلّم الطلبة اليت متساوى، كما يف اجلدول :

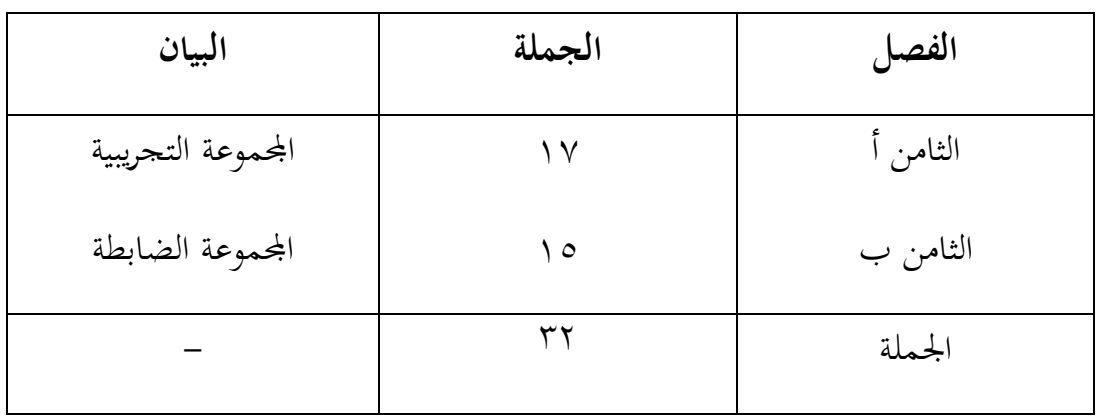

**جدول** ٢**.**٣ **: عينة البحث بمدرسة المدكر المتوسطة اإلسالمية بنجرماسن**

**د- البيانات ومصادرها**

**-**١ البيانات

أما البيانات المحتاجة في هذا البحث فينقسم إلى نوعين، هما البيانات الأساسية والبيانت الفرعية. أ)– البيانات الأساسية أما البيانات الأساسية في هذا البحث هي نتائج الاختيار القبلي واالختبار البعدي من امجمموعة التجريبية و من امجمموعة الضابطة ب(- البيانات الفرعية ١) تاريخ بناء بمدرسة المدكر المتوسطة الإسلامية بنجرماسين ٢) أحوال طلبة بمدرسة المدكر المتوسطة الإسلامية بنجرماسين ٣) أحوال مدير بمدرسة المدكر المتوسطة الإسلامية بنجرماسين ٤) أحوال لوازم بمدرسة المدكر المتوسطة الإسلامية بنجرماسين

 $\mathbf{y}$ 

١( جدول الدرس دبدرسة ادلدكر ادلتوسطة اإلسالمية بنجرماسني **-**٣ مصدر البيانات جياد مصادر البيانات يف البحث ىي امجمموعة الضابطة و امجمموعة التجريبية.

**ه- أساليب جمع البيانات** يف مجع ىذه البيانات استخدام العديد من األساليب كما التايل: .١ اختبار

االختبار ىو عبارة عن سلسلة من األسئلة أو التمارين وغريىا من األدوات المستخدمة لقياس المهارات والمعرفة والذكاء والقدرة أو الموهبة التي يمتلكها الأفراد أو الجماعات.<sup>٧</sup> في هذه الدراسة، استخدم الباحثون اختبار ما قبل وبعد الاختبار لقياس صحة البيانات التي سيتم جمعها.

الاختبار الذي تعطيه الباحثة هو في شكل عدة أسئلة الذي يحتوي على مسألة مواد اللغة العربية المتعلقة بمهارة الكلام. الاختبار الأول هو ما قبل الاختبار، حيث ىذا اختبار الذي يفعل ةبل تنفيذ من طريقة التمثيلية اإلجتماعية. بعد أن يطبق مث يفعل الاختبار، هو ما بعد الاختبار. مما بعد اختبار سيعرف كيف تحسين نتائج تعلم الطالب بعد استخدام الوسيلة. تنفيذ ما ةبل االختبار وبعد االختبار باستخدام حبات من نفس ادلسألة.

.٣ مراةبة

المراقبة هي الملاحظة المباشرة للموضوع البحث التي يجريها الباحثة من أجل احلصول على بيانات دةيقة. وادلراةبة ادلقصودة من الباحثة ليبحث مباشرة عن حالة يف ادلدرسة ادلدكر ادلتوسطة اإلسالمية بنجرماسني. وليعرف كيفية دراسة اللغة العربية هناك، وخاصة على مهارة الاكلام.

1

.٢ توثيق أي الحصول على البيانات المتعلقة بقضايا من المتغيرات مثل الملاحظات، النصوص، دقيقة، لقاء، جدول، و غير ذلك. ^ يتم استخدام هذه الوثائق للحصول على معلومات مكتوبة حول الصورة العامة، واذليكل التنظيمي، والدولة من العلمين و الطلاب والموظفين والإداريين المدرسة المدكر المتوسطة الإسلامية بنجرماسني.

**جدول :**٢**.**٢ **مصفوفة بيانات ومصادرها وأساليب جمع البيانات**

للحصول على الواضح حول البيانات و مصادر البينات و أساليب مجع البيانات فإنه يتبين من الجدول التالي:

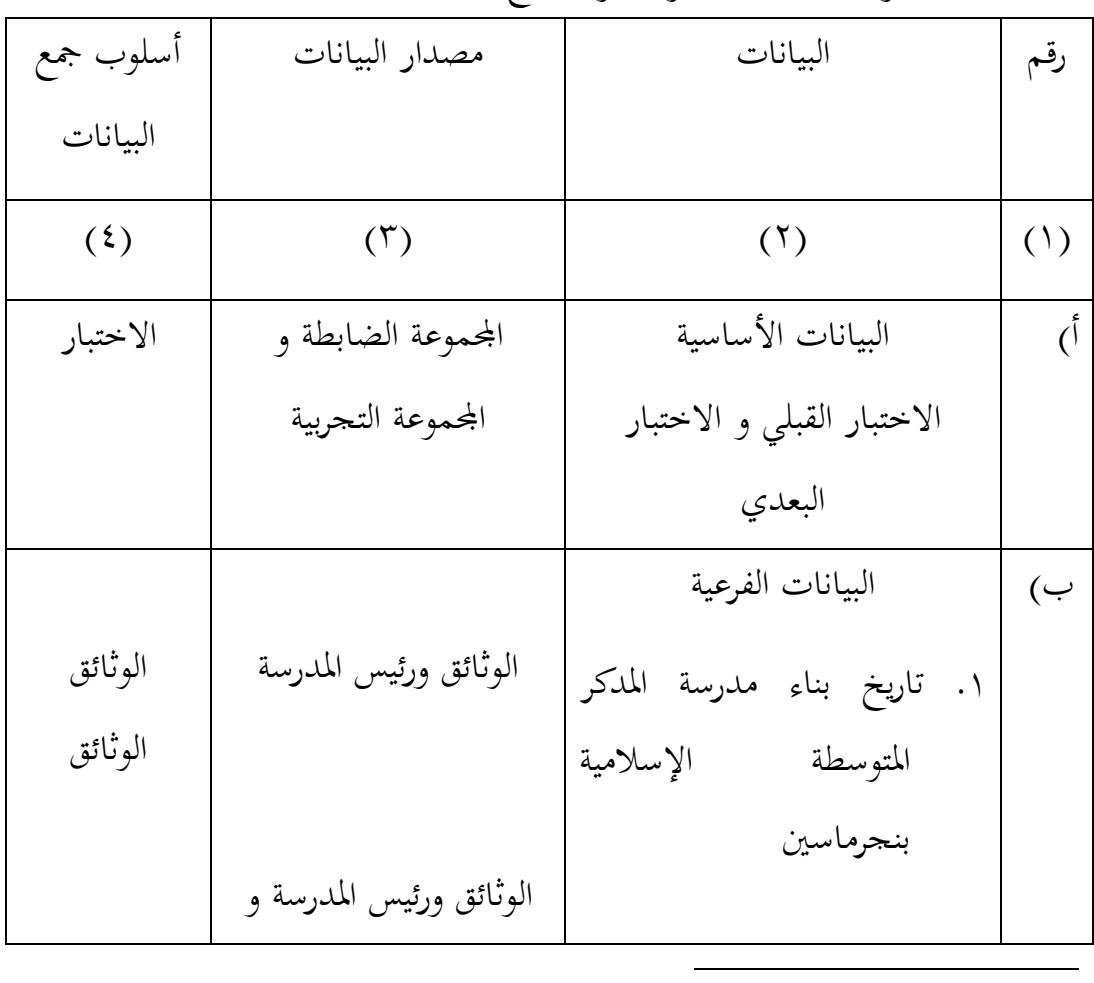

البيانات ومصادر البيانات و أسلوب مخع البيانات

8 *Ibid*., hlm 187

.٣ احوال طلبة مدرسة ادلدكر ادلتوسطة اإلسالمية بنجرماسني .٢ احوال مدير مدرسة ادلدكر ادلتوسطة اإلسالمية بنجرماسني .٤ احوال لوازم مدرسة ادلدكر ادلتوسطة اإلسالمية بنجرماسني .١ جدول الدرس يف مدرسة ادلدكر ادلتوسطة اإلسالمية بنجرماسني ادلعلمني الوثائق ورئيس ادلدرسة وادلعلمني الوثائق ورئيس ادلدرسة وادلعلمني وادلوظفون، الوثائق و ادلوظفون الوثائق الوثائق الوثائق

**و- تصميم القياسات**

في هيكل المرحلة تحليل البيانات في الباب الرابع، فالمقتضى شيء ما صحة للقيس يف ىذه البحث، كما التايل:

ادلؤشر: تنيجة الإختيار الأخر الطلبة في اتقان مهارة الكلام في مدرسة . كيف ةياس: طريقة تقدير حصل تعليم الطلبة باستخدام رومز من عثمان و سيتياوان وىو

$$
N = \underline{\text{skor perolehan}} x \cdot \cdot \cdot
$$

skor maksimal

البيان:

$$
\mathsf{N} = \mathsf{S}_{\mathsf{L}} \mathsf{N}
$$

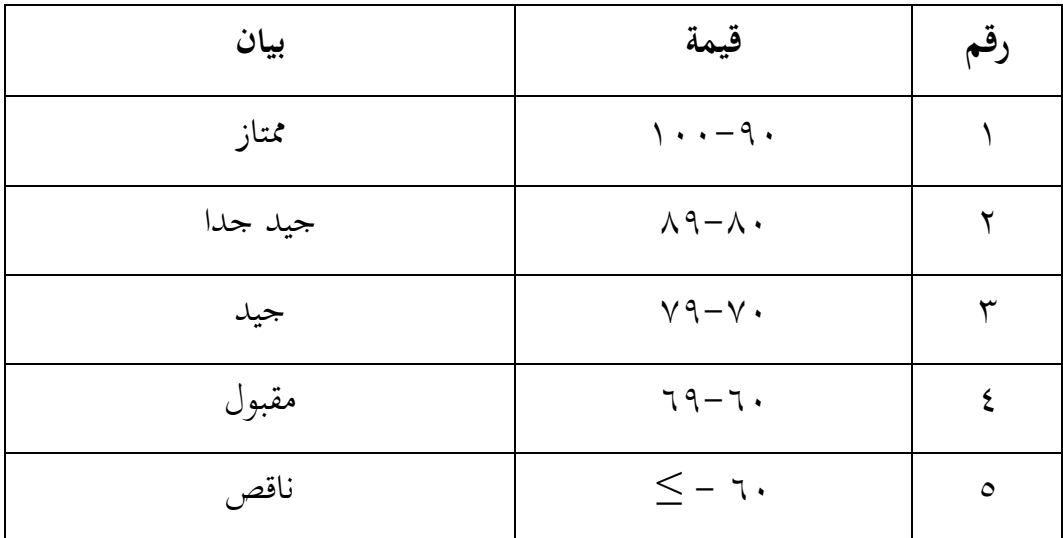

**جدول** ٢**.**٤ : **تفسير نتائج تعليم الطلبة**

**جدول** ٢**.**١ **: معيار الكفاءة الختيار كفاءة الكالم**

| الدرجة    | المؤشرات      |  |
|-----------|---------------|--|
| ۲٥-۰ درجة | المخرج        |  |
| ۲٥-۰ درجة | الشدة أو المد |  |
| ۳۰–۰ درجة | الطلاقة       |  |

**.** <sup>9</sup> Usman dan Setiawati, *Upaya Optimalisasi Kegiatan Belajar Mengajar*, (Bandung: PT. Remaja Rosda Karya Ofset, 2001), h. 136.

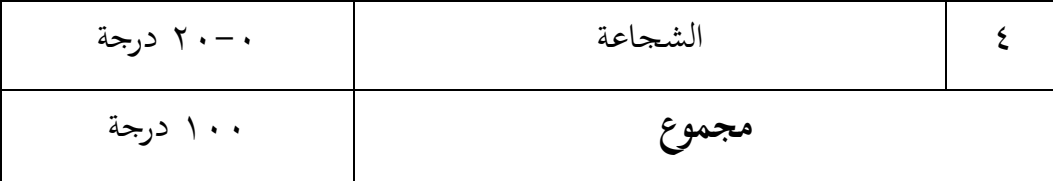

قيمة حصل الأخير طلبة تأويل باستخدام دليل الآتية:

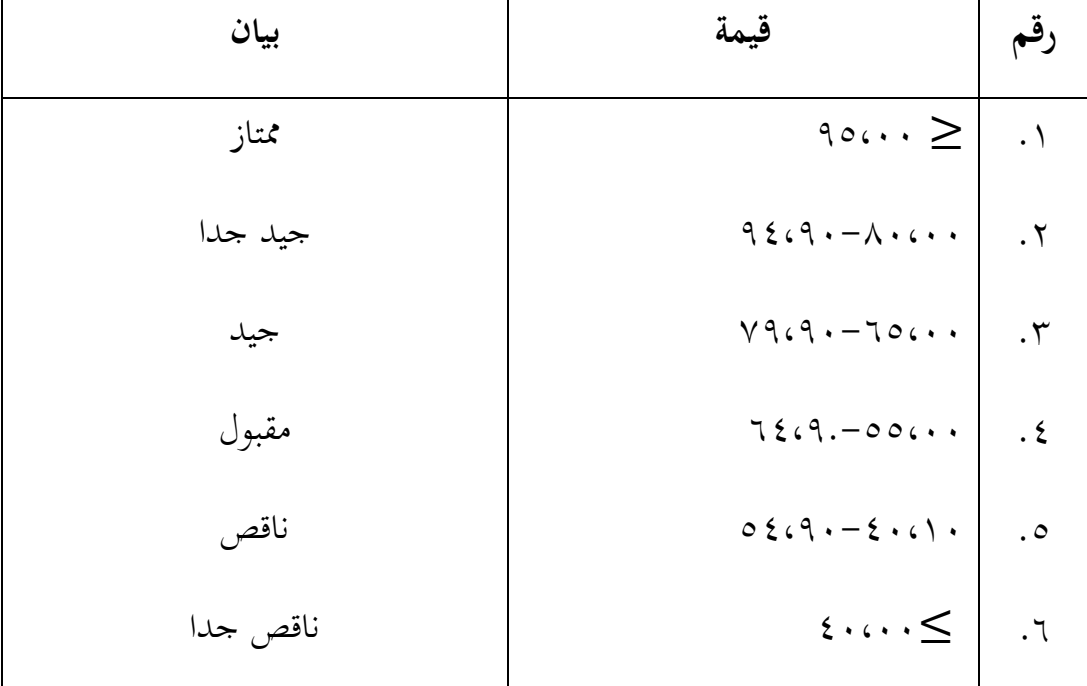

**جدول :**٢**.**١ **تفسير حصول تعليم الطلبة**

## **ز- أسلوب تحليل البيانات**

بعد مجع البيانات من ةيمة الطلبة يف تعليم مهارة الكالم يف امجمموعة التجربية والمجموعة الضابطة. ثمّ عملت الباحثة بطريقة كمّية. و بعد ذلك عملت الباحثة التحليل أو تعدّها باستخدام الأرقام الإحصاءات. أما أسلوب تحليل البيانات في هذا البحث استخدام الباحث التحليل الاحصاء الوصف بربناميج *22 Versi SPSS*

إحصاء التحليل االستخدام ىي اختبار ادلختلفة أو اختبار – *Whitney Mann* )اختبار <sup>U</sup> )ةبل اجراء اختبار األول يفعل من احلسابات اإلحصائية حييط من الوسط احلسايب وادلعيار اإلحنراف. استخدمت )اختبار <sup>t</sup> )إذا البيانات توجيع الطبيعية والتجانس. واستخدمت االختبار *Whitney Mann* ( اختبار u )إذا البيانات غري توجيع الطبيعية.<sup>١٠</sup> الحصول على البيانات حللت مع العرض استخدم برنامج **( Statiska** .٢٢ اإلصدار *SPSS* **)***Package for Social Sciences*

### **-1 المتوسط )***Mean***)**

عند سودجان أن لتثبيت مؤهلات نتيجة التعلم الحصول للطلبة يستطيع أن يعرف من خلال المعدل، وأما خطوات تحليله كما تلي: أوال، إفتح 22 Versi SPSS ثانيا، اختار *View Variabel* وشغل بامجمموعة التجربية وامجمموعة الضابطة ثالثا، اختار *View Data* وشغل النتائج كما رلموعتها رابعا، انقر فوق القائمة *Descriptive – Statistics – Descriptive -Analyze* خامسا، أدخل نتائج الطلبة إلى المربع المتغير "س" (s). *Options – Centang Mean, Std, Devition dan Variance* انفر،سادسا سابعا، انفر نعم

#### **-2 المعياري االنحراف )devias**i **Standar)**

1

ادلعياري االحنراف العينة ادلستخدمة يف احتساب الختبار الطبيعية. واستخدم الباحث برناميج 22 SPSS Versi لتحليل البيانات من نتائج المعياري الانحراف بخطوات التحليل كما يلي:

<sup>10</sup>Anas Sudjana, *Metode Statistika,* (Bandung: Teras, 2002), hlm. 67.

أوال، إفتح 22 Versi SPSS ثانيا، اختار *View Variabel* وشغل بامجمموعة التجربية وامجمموعة الضابطة ثالثا، اختار *View Data* وشغل النتائج كما رلموعتها رابعا، انقر فوق القائمة *Descriptive – Statistics – Descriptive -Analyze* خامسا، أدخل نتائج الطلبة إلى المربع المتغير "س" (S) *Options – Centang Mean, Std, Devition dan Variance* انفر،سادسا سابعا، انفر نعم

## **-3 االختبار الطبيعية )Normalitas)**

أما الاختبار الطبيعيية مستخدمة لمعرفة الطبيعية من توزيع البيانات. ممتحن طبيعية البيانات اليت ربصل يف البحث استخدم اختبار ةلمغروف – مسرنوف )*-Kolmogorov smirrnov* )يف بيانات كميا، سوف يستطيع عملية االختبار parametik statistik بشرط تلك البيانات عادية، تلك البيانات العادية. الاختبار الطبيعة. أما خطوات تحليلها يعين: أوال، إفتح برناميج 22 Versi SPSS *Variable view- isi name dengan eksperiment dan kontrol* اختار ،ثانيا *Data view – isi nilai sesuai kelompoknya*اختار ،ثالثا *Analyze- Non Parametik Test-1 – Sample K-S* القائمة فوق انقر ،رابعا خامسا، ادخل امجمموعتني إىل *list Variable Test* سادسا، اختبار " ادلربع االختبار" *Distribution Test* يف باختبار الطبيعية سابعا، انفر نعم أما اخلالصة من تلك التحليلة يعين: إذا 0,05 *<sup>&</sup>lt;* (Tailed 2 (Sig فالبيانات الطبيعية

11 إذا 0,05*<sup>&</sup>gt;* (Tailed 2 (Sig فالبيانات غري الطبيعية.

$$
\begin{aligned} \textbf{(Uji Homogenitas)} \hspace{0.1cm} \textbf{(Uji Homogenitas)} \\ \textbf{I x } \textbf{I} & \textbf{I} \\ \textbf{I y } \textbf{I} & \textbf{I} \\ \textbf{I z } \textbf{I} \\ \textbf{I z } \textbf{I} \\ \textbf{I} \\ \textbf{I z } \textbf{I} \\ \textbf{I} \\ \textbf{I} \\ \textbf{I} \\ \textbf{I} \\ \textbf{I} \\ \textbf{I} \\ \textbf{I} \\ \textbf{I} \\ \textbf{I} \\ \textbf{I} \\ \textbf{I} \\ \textbf{I} \\ \textbf{I} \\ \textbf{I} \\ \textbf{I} \\ \textbf{I} \\ \textbf{I} \\ \textbf{I} \\ \text
$$

**.** 

<sup>12</sup> *Ibid,* hlm. 115.

<sup>11</sup>V. Wiratna Sujarweni, *SPSS Untuk Penelitian,* (Yogyakarta: PB Press,2014), hlm. 55.

هذه الاختبار مهدوفة لمقارنة هل العينة في المجموعة التجريبية والجموعة الضابطة توجد الفروق الواضح من عينة األخرى. االختبار ادلستخدم ىو *sample - Independent test T* حساب االختبار t باستخدام بررلة 22 Versi SPSS . وأما خطوات اختبارىا كما تلي:

أوال، أدخل ةيمة الطلبة إىل ادلغري *view* امجمموعة التجريبية امجمموعة الضابطة ثانيا، البيانات *view* مزخورة بامجمموعة التجريبية ىي امجمموعة األوىل و امجمموعة الضابطة ىي امجمموعة الثانية

# *Analyze, compare mean, Independent- sample t Test* ،ثالثا رابعا، وانقل قيمة الاختبار المتوسط المحتوى إلى صندوق اختبار المغير "س" (s). خامسا، أدخل المجتمع إلى صندوق " المجتمع المغير" سادسا، أخزر المجموعة الأولى (الأول) والمجموعة الثانية (الثاني) سابعا، انقر "مث" و "نعم". أما اخلالصة من تلك التحليلة يعين:

إذا 0,05*<sup>&</sup>gt;* (Tailed 2 (Sig فتوجد الفروق بني امجمموعتني : إذا 0,05 < Sig (2 Tailed) فلا توجد الفروق بين المجموعتين.<sup>٦٣</sup>

1

**-6 اختبار ؤ )u)**

إذا البيانات التحليلية غري الطبيعية والتجانس أو الطبيعية وغري التجانس فيستخدم الباحث باختبار ؤ **)u).** أما خطوات االختبار باستخدام بررلة كما تايل:

أوال، أدخل ةيمة الطلبة إىل ادلغري *view* امجمموعة التجريبية امجمموعة الضابطة بنتيجة اختبار متوسط المحتوى.

ثانيا، البيانات *view* مزخورة بامجمموعة التجريبية ىي امجمموعة األوىل و امجمموعة الضابطة هي الجموعة الثانية

رابعا، أدخل امجمتمع إىل الصندوق *Variable Grouping* خامسا، انفر *Groups Define* سادسا، أخزو امجمموعة األوىل ب )األوىل( وامجمموعة الثانية ب )الثانية( سابعا، انفر "مث" و"نعم" أما اخلالصة من تلك التحليلة يعين: إذا 0,05*<sup>&</sup>gt;* (Tailed 2 (Sig فتوجد الفروق بني امجمموعتني 14 إذا 0,05*<sup>&</sup>lt;* (Tailed 2 (Sig فال توجد الفروق بني امجمموعتني. **ح- إجراءات البحث** يعمل ىذا البحث، ىو: **-1درجة األولى أ(** ادلالحظة األوىل إىل موةع البحث ب( االستشارة إىل احملاضر الناصح ج( تفويض اةرتاح البحث إيل مكتب البحث دبدرسة ادلدكر ادلطوسطة اإلسالمية بنجرماسني. **-2درجة إستعدادية** أ- ندوة اةرتاح البحث ب- اةرتاح البحث بعد الندوة ج- استطلبة رسالة البحث العلمي إىل عميد كلية الرتبية د- تفويض رسالة البحث العلمي إىل مؤسسة القدر ذلا البحث

1

<sup>14</sup>*Ibid,* hlm. 99

ه- استعداد التجريبية وحك ادلقابلة وادلالحظة و الوثائق **-3** ادلرحلة التنفيذية أ- تصل امجميب و ادلخرب بالطريقة ادلستعملة ب- مجع البيانات يف ادلواةع ج- ذبهز البيانات و ربللها **-4 درجة اخبارية** أ- استشارة مع احملاضر ادلرشيد لتصحيح البحث ب- ترتيب حاصل البحث ج- ربمل البحث إىل مناةشة البحث